## **MQTT**

We are running an MQTT broker inside our network. This can be used for projects, for example for sensor data.

## **Host**

The MQTT broker is running on roonadan.lan (192.168.1.189).

## **Sandbox**

Under the topic sandbox/# you can play around and send messages.

## **Topics used**

The following topics are ACL restricted. Your MQTT client needs to have a valid login and the according permission to read/write on the topics. Ask [metalgamer](https://wiki.c3l.lu/doku.php?id=user:metalgamer) on how to get an account.

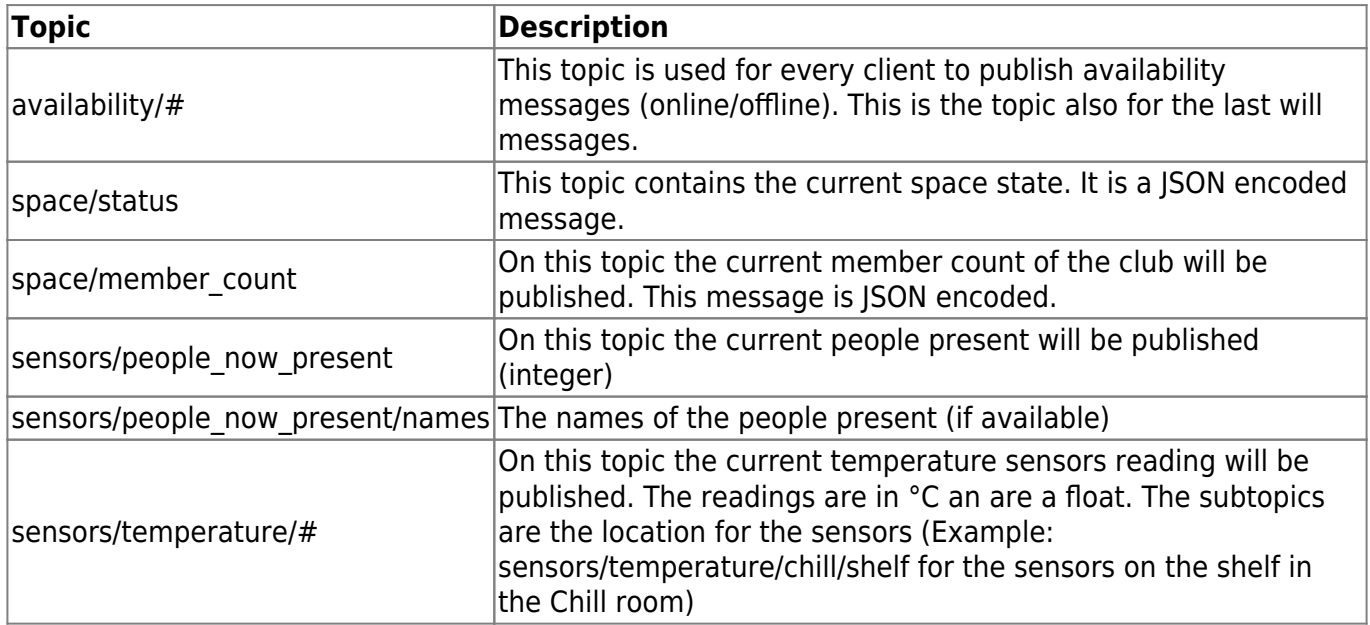

From: <https://wiki.c3l.lu/>- **Chaos Computer Club Lëtzebuerg**

Permanent link: **<https://wiki.c3l.lu/doku.php?id=chaosstuff:infrastructure:network:mqtt&rev=1577473436>**

Last update: **2019/12/27 20:03**

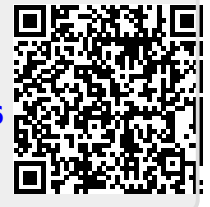